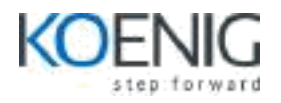

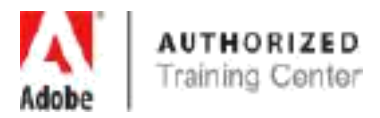

# Adobe Muse CC

### **1. An Introduction to Adobe Muse**

- Introducing Adobe Muse
- Responsive Web Design in Muse
- An example Muse web workflow
- Web design vs. print design
- Touring the workspace
- Understanding modes

## **2. Creating Your Site**

- Creating a new site
- Editing the site map in Plan mode

#### **3. Working with Master Pages**

- Working with master pages
- Using layers
- Adding a navigation menu
- Testing your pages

## **4. Adding and Styling Text**

- Adding text
- Formatting text
- Creating Type Styles

#### **5. Responsive Web Design**

- Design methods in Muse
- Responsive Web Design and this book
- Responsive Web Design in Muse
- Laying out content

#### **6. Adding Links, Buttons, and Graphic Styles**

- Working with links
- Working with buttons
- Working with anchors
- Pinning content
- Working with graphic styles

**Coverage of course contents will depend upon prior knowledge of the participant.**